## ФЕДЕРАЛЬНОЕ ГОСУДАРСТВЕННОЕ БЮДЖЕТНОЕ ОБРАЗОВАТЕЛЬНОЕ УЧРЕЖДЕНИЕ ВЫСШЕГО ОБРАЗОВАНИЯ «КАМЧАТСКИЙ ГОСУДАРСТВЕННЫЙ ТЕХНИЧЕСКИЙ УНИВЕРСИТЕТ» (ФГБОУ ВО «КамчатГТУ»)

Технологический факультет

Кафедра «Водных биоресурсов, рыболовства и аквакультуры»

«Утверждаю» Декан технологического факультета  $\overline{\mathcal{O}}$ И. Хорошман

# **РАБОЧАЯ ПРОГРАММА ДИСЦИПЛИНЫ**

# **«Компьютерные технологии в рыбном хозяйстве»**

направление подготовки 35.03.08 Водные биоресурсы и аквакультура (уровень бакалавриата)

направленность (профиль): «**Управление водными биоресурсами и рыбоохрана**»

> Петропавловск-Камчатский, 2019

Программа практики составлена на основании ФГОС ВО по направлению 35.03.08 Водные биоресурсы и аквакультура, учебного плана ФГБОУ ВО «КамчатГТУ»

Составитель рабочей программы доцент кафедры «Водные биоресурсы, рыболовство и аквакультура», к.б.н., доцент

ahou Бонк А.А. **(подпись)** (Ф.И.О.)

Рабочая программа рассмотрена на заседании кафедры «Водные биоресурсы, рыболовство и аквакультура».

Заведующий кафедрой<br>
«12» 09 2019 г.<br>
пр N Z - 18/19<br>
15.03.19

CLC SOHK A.A. **(подпись)** (Ф.И.О.)

#### **1 Цели и задачи учебной дисциплины**

**Цель дисциплины** состоит в том, чтобы дать студентам знания и навыки работы в сфере применения компьютерных технологий в области рыбохозяйственных исследований с использованием специализированных программных средств.

**Задачами изучения** дисциплины являются:

– приобретение навыков решения типовых задач при анализе банков данных рыбохозяйственной информации;

– приобретение навыков работы с электронными таблицами Excel, Access, с системой статистического анализа и обработки данных «Statistica», геоинформационными системами, ИАС «Рыболовство» как системами, предназначенными для хранения и анализа данных;

– проведение оценки состояния популяций промысловых рыб и других гидробионтов с использованием программных продуктов.

#### **2 Требования к результатам освоения дисциплины**

Процесс изучения дисциплины направлен на формирование профессиональной компетенции:

– способностью применять современные информационные технологии в области рационального использования и изучения водных биоресурсов (ПКС-12).

Планируемые результаты освоения практики, соотнесенные с планируемыми результатами освоения образовательной программы, представлены в таблице.

Таблица – Планируемые результаты обучения по дисциплине, соотнесенные с установленными в программе бакалавриата индикаторами достижения компетенций

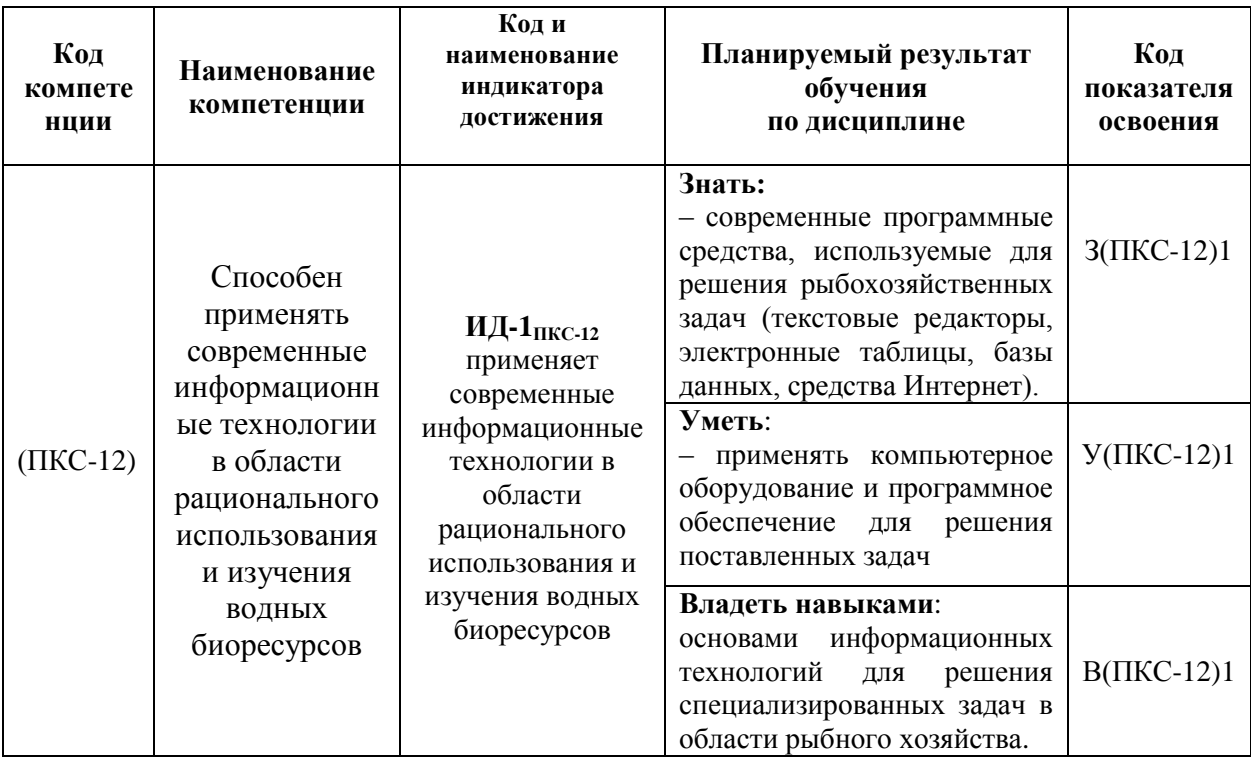

#### **3 Место дисциплины в структуре образовательной программы**

Дисциплина «Компьютерные технологии в рыбном хозяйстве» в структуре образовательной программы является одной из дисциплин формируемой участниками образовательных отношений.

В процессе изучения курса «Компьютерные технологии в рыбном хозяйстве» необходимы знания таких дисциплин, как: математика, информатика, ихтиология, методы рыбохозяйственных исследований.

Изучение студентами дисциплины «Компьютерные технологии в рыбном хозяйстве» позволит им в дальнейшем успешно осваивать такие дисциплины как: промысловая ихтиология, искусственное и индустриальное рыбоводство, аквакультуру и др. Навыки, полученные студентами в ходе изучения дисциплины «Компьютерные технологии в рыбном хозяйстве» позволят им выполнять на высоком уровне практические работы, курсовые и дипломные работы.

# **4. Содержание дисциплины**

# *4.1 Тематический план дисциплины*

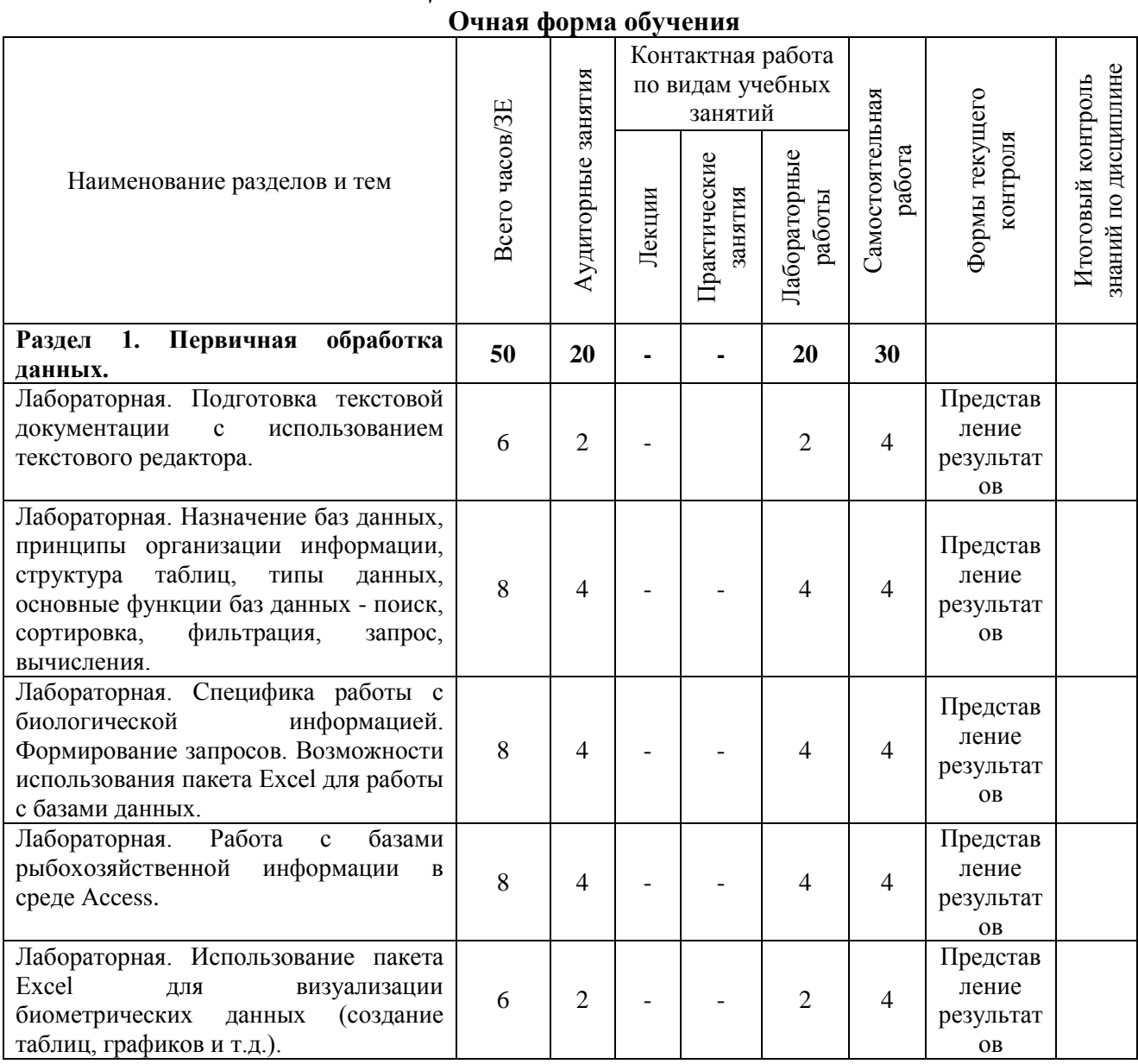

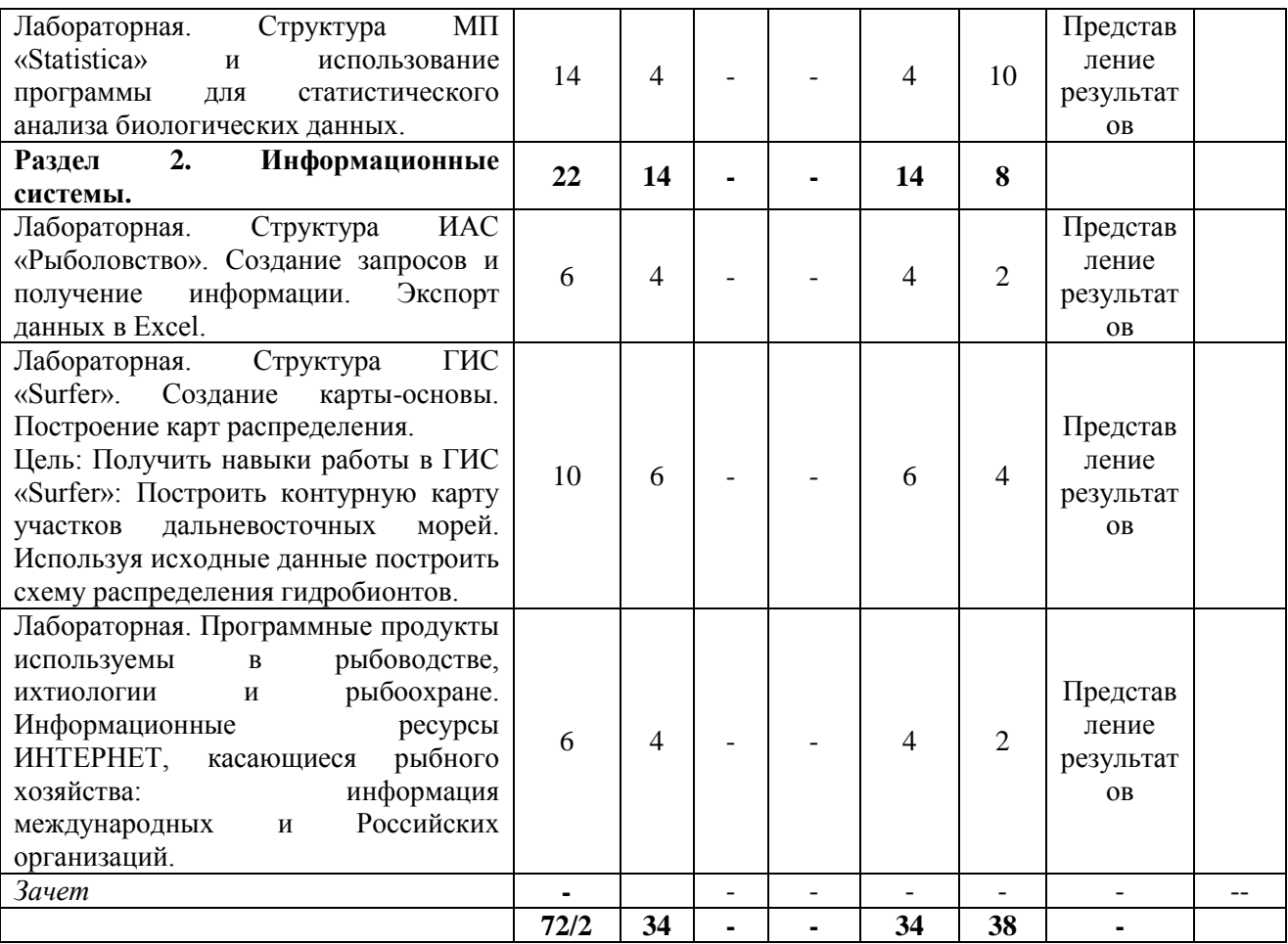

## **заочная форма обучения**

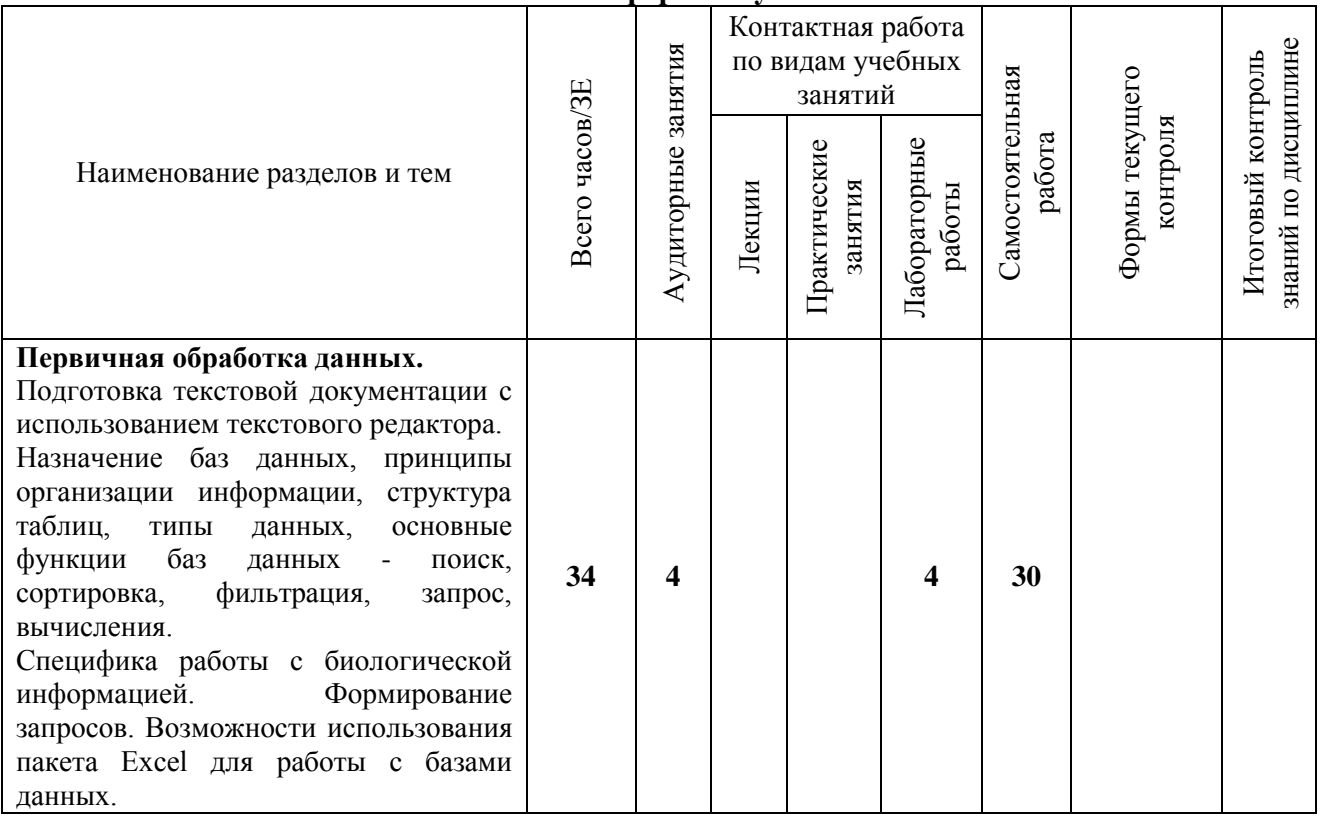

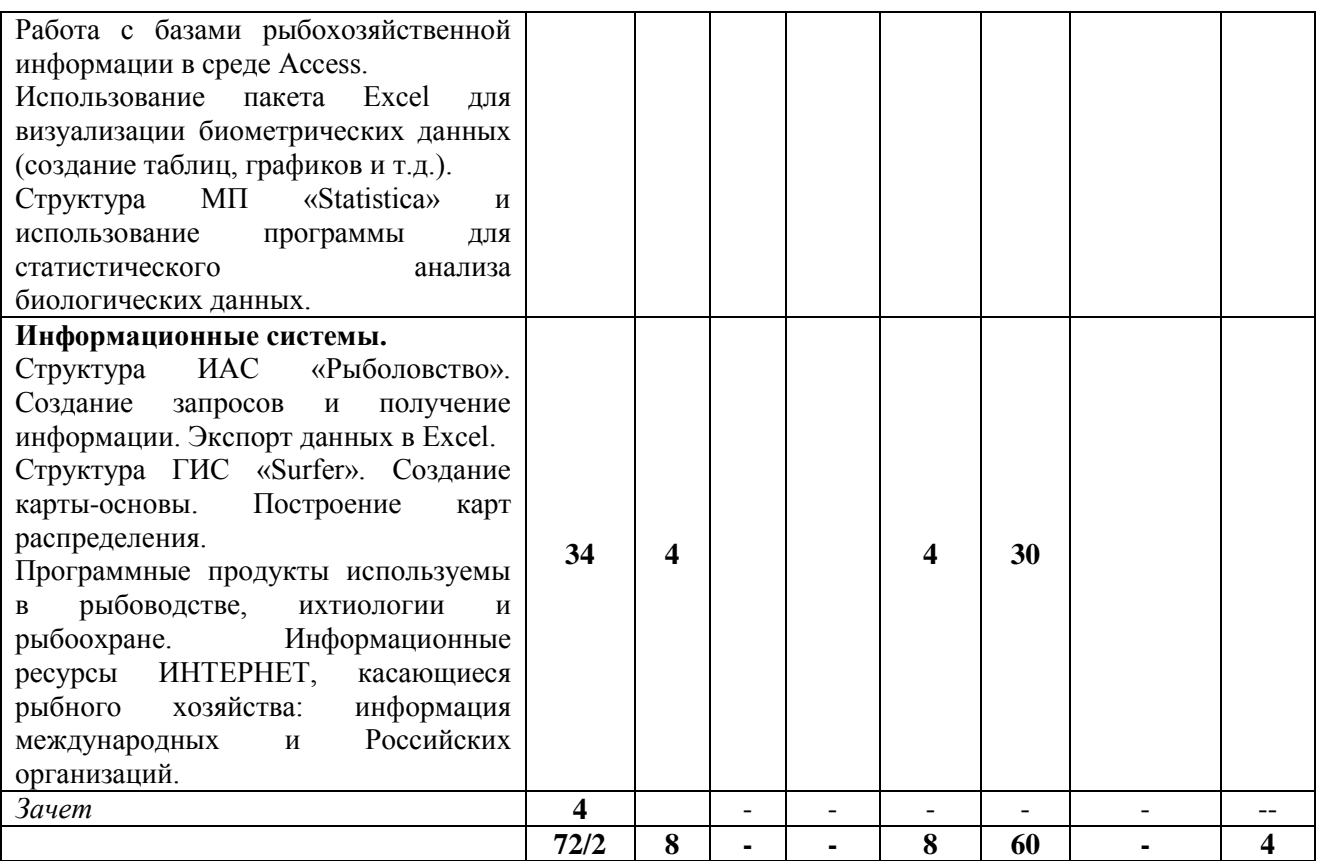

#### *4.2 Содержание дисциплины*

#### **Раздел 1. Первичная обработка данных.**

Тема. Первичная обработка данных, создание БД в среде Ms Excel, Ms Access.

Лабораторная 1.1. Подготовка текстовой документации с использованием текстового редактора.

Цель: Получить навыки по оформлению научной текстовой документации с помощью текстового редактора Word. Приемы и методы работы с текстами, таблицами, графиками, растровыми рисунками.

Лабораторная 1.2.–1.3. Назначение баз данных, принципы организации информации, структура таблиц, типы данных, основные функции баз данных - поиск, сортировка, фильтрация, запрос, вычисления.

Цель: Получить навыки работы с электронными таблицами Excel, освоить статистические вычисления и графические средства электронных таблиц.

Лабораторная 1.4.–1.5. Специфика работы с биологической информацией. Формирование запросов. Возможности использования пакета Excel для работы с базами данных.

Цель: Освоить обработку материалов ихтиологических наблюдений и рыбохозяйственных расчетов с использованием пакета Excel.

Лабораторная 1.6–1.7. Работа с базами рыбохозяйственной информации в среде Access.

Цель: Создание запросов и получение информации из среды Access.

Тема. Анализ и визуализация биометрических данных

Лабораторная 1.8. Использование пакета Excel для визуализации биометрических данных (создание таблиц, графиков и т.д.).

Цель: Используя исходные данные выполнить статистические вычисления и отобразить результаты в виде таблиц и графиков.

Тема. Система статистического анализа и обработки данных в МП «Statistica».

Лабораторная 1.9–1.10. Структура МП «Statistica» и использование программы для статистического анализа биологических данных.

Цель: Освоить методы статистического анализа биологических данных в МП «Statistica».

#### **Раздел 2. Информационные системы.**

Тема. ИАС «Рыболовство».

Лабораторная 2.1.–2.2 Структура ИАС «Рыболовство». Создание запросов и получение информации. Экспорт данных в Excel.

Цель: Получить навыки работы с ИАС «Рыболовство»: получение информации о распределении добывающего флота, величине вылова, структуры добывающего флота.

Тема. Визуализация и пространственный анализ рыбохозяйственной информации в ГИС «Surfer»

Лабораторная 2.3.–2.5. Структура ГИС «Surfer». Создание карты-основы. Построение карт распределения.

Цель: Получить навыки работы в ГИС «Surfer»: Построить контурную карту участков дальневосточных морей. Используя исходные данные построить схему распределения гидробионтов.

Тема. Специальные программные продукты, применяемые в рыбохозяйственной деятельности.

Лабораторная 2.6.–2.7. Программные продукты используемы в рыбоводстве, ихтиологии и рыбоохране. Информационные ресурсы ИНТЕРНЕТ, касающиеся рыбного хозяйства: информация международных и Российских организаций.

Цель: Освоить поиск информации в области рыбного хозяйства.

## **5 Учебно-методическое обеспечение для самостоятельной работы обучающихся** *5.1. Внеаудиторная самостоятельная работа студентов*

В целом внеаудиторная самостоятельная работа студента при изучении курса включает в себя следующие виды работ:

– проработка (изучение) материалов лекций;

– чтение и проработка рекомендованной основной и дополнительной литературы;

– подготовка к практическим занятиям;

– поиск и проработка материалов из Интернет-ресурсов, научных публикаций;

– выполнение домашних заданий в форме подготовки докладов и рефератов;

– подготовка к текущему и итоговому (промежуточная аттестация) контролю знаний по дисциплине.

Основная доля самостоятельной работы студентов приходится на подготовку к практическим занятиям, тематика которых полностью охватывает содержание курса. Самостоятельная работа по подготовке к семинарским занятиям предполагает умение работать с первичной информацией.

#### *Самостоятельная работа по разделу 1:*

Работа с конспектом лекций и рекомендованной литературой (1 и дополнительная).

Подготовка материалов к контрольному опросу по изученным темам, практических занятиях, диалогах с преподавателем и участниками проверки знаний первого дисциплинарного модуля.

#### *Самостоятельная работа по разделу 2:*

Работа с конспектом лекций и рекомендованной литературой (1 и дополнительная).

Подготовка материалов к контрольному опросу по изученным темам, практических занятиях, диалогах с преподавателем и участниками проверки знаний первого дисциплинарного модуля.

## **6 Фонд оценочных средств для проведения промежуточной аттестации обучающихся по дисциплине**

Фонд оценочных средств для проведения промежуточной аттестации обучающихся по дисциплине «Компьютерные технологии в рыбном хозяйстве» представлен в приложении к рабочей программе дисциплины и включает в себя:

- перечень компетенций с указанием этапов их формирования в процессе освоения образовательной программы;

- описание показателей и критериев оценивания компетенций на различных этапах их формирования, описание шкал оценивания;

- типовые контрольные задания или материалы, необходимые для оценки знаний, умений, навыков и (или) опыта деятельности, характеризующих этапы формирования компетенций;

- методические материалы, определяющие процедуры оценивания знаний, умений, навыков и (или) опыта деятельности, характеризующих этапы формирования компетенций.

#### **Вопросы для проведения промежуточной аттестации по дисциплине (зачет)**

1. С помощью текстового редактора Word оформите документ, содержащий текстовую часть, таблицу и график (гистограмму).

2. С помощью текстового редактора Word оформите документ, содержащий текстовую часть и векторные и растровые рисунки.

3. Используя данные о размерно-весовых характеристиках гидробионтов, постройте график зависимости изменения массы тела от длины. Укажите уравнение, какой функции наиболее точно описывает данную зависимость.

4. Используя данные размерно-весовых характеристиках гидробионтов определите, какие данные лучше использовать для описания связи между длиной и массой тела? Длина по Смитту (АС) и масса тела целой особи; промысловая длина (АD) и масса тела целой особи; промысловая длина (АD) и масса тела без внутренностей; длина по Смитту (АС) и масса тела без внутренностей.

5. Используя данные о длине тела гидробионтов постройте вариационный ряд, определите среднюю длину. На основе полученного вариационного ряда постройте график и гистограмму.

6. Используя данные о массе тела гидробионтов постройте вариационный ряд по

массе, определите среднюю массу. На основе полученного вариационного ряда постройте график и гистограмму.

7. Используя данные биологического анализа гидробионтов определите коэффициент упитанности для каждой особи.

8. Используя данные биологического анализа (длина и возраст) определите наличие или отсутствие корреляции между этими параметрами. Визуализируйте полученные результаты.

9. Используя данные биологического анализа (длина и вес) определите наличие или отсутствие корреляции между этими параметрами. Визуализируйте полученные результаты.

10. Используя данные биологического анализа (возраст и вес) определите наличие или отсутствие корреляции между этими параметрами. Визуализируйте полученные результаты.

11. Используя данные биологического анализа, постройте корреляционную решетку «Длина-возраст». Определите среднюю дину и средний возраст.

12. Используя данные биологического анализа, постройте корреляционную решетку «Длина-возраст». Используя полученную решетку и данные массового промера, вычислите среднюю длину по возрастным группам.

13. Используя данные биологического анализа и результаты массового промера определите возрастной состав улова. Визуализируйте полученные результаты.

14. Используя данные биологического анализа, постройте вариационные ряды по длине и массе отдельно самцов и самок. Определите среднюю длину и массу. Укажите наличие сходства или различий в полученных результатах Визуализируйте полученные результаты.

15. Используя данные биологического анализа рыб, определите половую структуру данной выборки. Определите среднюю длину, массу и средний возраст для каждого пола. Постройте гистограмму иллюстрирующую половую структуру, размерные и весовые показатели для каждого пола.

16. Используя результаты измерения длины тела гидробионтов, постройте вариационный ряд по длине, определите среднюю длину. Визуализируйте полученные результаты.

17. Используя данные биологического анализа (длина-масса) постройте корреляционную решетку. Полученные результаты пересчитайте на данные массового промера. На основе полученных вычислений определите среднюю массу по размерным группам, составьте вариационный ряд по массе тела и найдите среднюю массу.

18. Используя данные биологического анализа, постройте диаграммы отражающие стадию зрелости половых продуктов самцов и самок, степень наполнения желудка пищей.

19. Используя даны биологического анализа, определите коэффициент корреляции между длиной и массой тела у самцов и самок.

20. Можно ли по данным биологического анализа определить связь между изменением размера тела и его массой?

21. Какие данные биологического анализа необходимо использовать для определения жирности и упитанности? Определите жирность и упитанность исходя их данных ПБА имеющихся в вашем распоряжении.

22. Используя даны ПБА (длина-масса, длина возраст) составьте корреляционные решетки отдельно для самцов и самок. Определите среднюю длину, массу и возраст.

23. Используя данные биологического анализа рыб, постройте вариационные ряды по длине тела, массе тела, возрасту. Рассчитайте средние значения для каждого ряда. Определите долю самок в вашей выборке. Визуализируйте полученные результаты.

24. Используя программу Access составьте базу данных о размерном и весовом

составе гидробионтов.

25. Используя программу «Statistica» выполните анализ размерно-весовых показателей гидробионтов. Определите наличие или отсутствие связей между показателями.

26. Структура ИАС «Рыболовство».

27. Используя ИАС «Рыболовство» получите информацию о распределении добывающего флота и его структуре.

28. Используя ИАС «Рыболовство» получите информацию о суточном улове, улове на усилие и ежемесячном вылове.

29. Используя базовую карту дальневосточного региона, создайте в программе Surfer карту западного побережья Камчатки.

30. Используя базовую карту дальневосточного региона, создайте в программе Surfer карту беринговоморского побережья Камчатки.

31. Используя базовую карту дальневосточного региона и координаты работы флота, в программе Surfer создайте схему распределения флота у западного побережья Камчатки.

32. Используя базовую карту дальневосточного региона и координаты работы флота, в программе Surfer создайте схему распределения флота в Беринговом море.

33. С использованием ресурсов ИНТЕРНЕТ охарактеризуйте вылов основных промысловых объектов в северо-западной части Тихого океана.

34. С использованием ресурсов ИНТЕРНЕТ охарактеризуйте вылов основных промысловых объектов в северо-восточной части Атлантического океана.

35. С использованием ресурсов ИНТЕРНЕТ найдите литературу характеризующую биологические показатели гидробионтов.

#### **7 Рекомендуемая литература**

### *7.1 Основная литература*

1. Косарев Е.Л. Методы обработки экспериментальных данных. Изд. ЭБС ЛАНЬ 2008. – электроны ресурс.

## *7.2 Дополнительная литература:*

2. Гаврилов М.В.,Климов В.А. Информатика и информационные технологии. ЭБС ЮРАЙТ, 2019 – электроны ресурс.

3. Биометрика – журнал для медиков и биологов, сторонников доказательной биомедицины [Электронный ресурс]: сайт содержит библиотеку и библиографию литературы по применению статистических методов в биологии и медицине. – Режим доступа : http://www.biometrica.tomsk.ru.

#### **8. Перечень ресурсов информационно-телекоммуникационной сети «Интернет»**

База данных «Экономика отрасли – Статистика и аналитика» Росрыболовства http://www.fish.gov.ru/otraslevayadeyatelnost/ekonomika-otrasli/statistika-i-analitika;

База данных Продовольственной и сельскохозяйственной организации ООН – Рыболовство и аквакультура - <http://www.fao.org/fishery/statistics/collections/ru>

CountrySTAT - информационная онлайн-система статистических данных о продовольствии и сельском хозяйстве на региональном, национальном и субнациональном уровнях http://www.fao.org/economic/ess/countrystat/en/;

База профессиональных данных Федерального агентства по рыболовству «Банк правовых актов»<http://fish.gov.ru/> ;

Информационная система «ТЕХНОРМАТИВ» [https://www.technormativ.ru/;](https://www.technormativ.ru/)

Научная электронная библиотека eLIBRARY.RU – крупнейший российский информационный портал в области науки, технологии, медицины и образования, содержащий рефераты и полные тексты www.elibrary.ru

#### **9 Методические указания для обучающихся по освоению дисциплины**

Методика преподавания данной дисциплины предполагает чтение лекций, проведение семинарских занятий, групповых и индивидуальных консультаций по отдельным вопросам дисциплины. Предусмотрена самостоятельная работа студентов, а также прохождение аттестационных испытаний промежуточной аттестации.

Лекции посвящаются рассмотрению наиболее важных концептуальных вопросов: основным понятиям; вопросами распространения рыб и факторам, влияющим на это распределение.

Целью проведения практических, лабораторных занятий является закрепление знаний студентов, полученных ими в ходе изучения дисциплины на лекциях и самостоятельно. Практические занятия проводятся в форме семинаров; на них обсуждаются вопросы по теме, разбираются конкретные ситуации по изучаемой теме, обсуждаются доклады. Для подготовки к занятиям семинарского типа студенты выполняют проработку рабочей программы, уделяя особое внимание целям и задачам, структуре и содержанию дисциплины; конспектирование источников; работу с конспектом лекций, просмотр рекомендуемой литературы.

При изучении дисциплины используются интерактивные методы обучения, такие как:

1. Лекция:

– лекция-визуализация – подача материала осуществляется средствами технических средств обучения с кратким комментированием демонстрируемых визуальных материалов (презентаций).

2. Лабораторные работы – этот вид учебной работы в рамках которого осуществляется тот или иной эксперимент, направленный на получение результатов, имеющих значение с точки зрения успешного освоения студентами учебной программы.

#### **10 Курсовой проект (работа)**

Выполнение курсового проекта (работы) не предусмотрено учебным планом.

## **11 Перечень информационных технологий, используемых при осуществлении образовательного процесса по дисциплине, включая перечень программного обеспечения и информационно-справочных систем**

## *11.1 Перечень информационных технологий, используемых при осуществлении образовательного процесса*

– электронные образовательные ресурсы, представленные в п. 8 рабочей программы;

– использование слайд-презентаций;

– изучение документов на официальном сайте Росрыболовства, проработка документов;

– интерактивное общение с обучающимися и консультирование посредством электронной почты.

*11.2 Перечень программного обеспечения, используемого при осуществлении образовательного процесса*

При освоении дисциплины используется лицензионное программное обеспечение:

– текстовый редактор Microsoft Word;

- пакет Microsoft Office
- электронные таблицы Microsoft Excel;
- презентационный редактор Microsoft Power Point.

## *11.3 Перечень информационно-справочных систем*

- справочно-правовая система Консультант-плюс<http://www.consultant.ru/online>
- справочно-правовая система Гарант<http://www.garant.ru/online>

## **12 Материально-техническое обеспечение дисциплины**

– Для проведения занятий лекционного типа, групповых и индивидуальных консультаций, текущего контроля и промежуточной аттестации используются учебные аудитории 6-202, 6-204, 6-216 с комплектом учебной мебели.

– Для самостоятельной работы обучающихся, в том числе для курсового проектирования, используются кабинеты 6-214 и 6-314; каждый оборудован комплектом учебной мебели, двумя компьютерами с доступом в информационнотелекоммуникационную сеть «Интернет» и в электронную информационнообразовательную среду организации, принтером и сканером.

– технические средства обучения для представления учебной информации: аудиторная доска, мультимедийное оборудование (ноутбук, проектор)

– наглядные пособия.